# **Sql Schema Tool +Активация Скачать бесплатно без регистрации For PC**

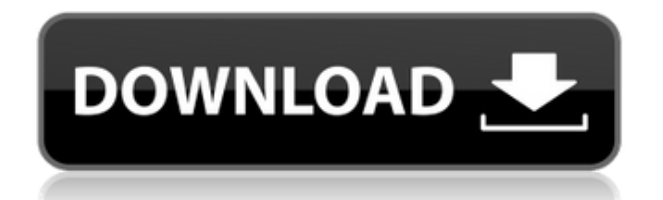

### **Sql Schema Tool Crack+**

Инструменты аудита базы данных, изменения базы данных, миграции базы данных и маскирования данных для упрощения процесса миграции базы данных из автономной или реальной среды. Подробное краткое руководство поможет вам быстро приступить к работе! \*Функции: 1. Автоматический аудит базы данных 2. Детали изменения базы данных 3. Миграция базы данных 4. Локальная или стереть базу данных 5. Создание сценариев схемы 6. Создание сценариев сопоставления данных 7. Создание сценариев сравнения схем 8. Создание сценариев сравнения данных 9. Создание сценариев маски данных 10. Создание сценариев вставки, обновления, удаления 11. Создание сценариев DDL 12. Обработка сценария 13. Полные массовые операции 14. Создание откатов 15. Встроенный редактор тестов SQL 16. Поддержка пакетов DTS и производных таблиц 17. Совместимость с SQL Server 2008 и более поздними версиями. Поддержка Windows Server: Windows Server 2008/2008 R2/2012/2012 R2/2016/2016 R2/2017/2017/2019 Sql Schema Tool Download With Full Crack  $-$  это инструмент, который может многое сделать за вас. Когда вы устанавливаете приложение и оно попадает в вашу систему, оно само настраивается, затем вы запускаете его, и вы видите, что оно запускается с таким интерфейсом: Как и в большинстве инструментов, здесь вы будете делать много вещей. Во-первых, вам нужно выбрать базу данных, которую вы хотите сравнить. Если у вас нет баз данных, вы можете выбрать базы данных для вас. Он найдет ваши базы данных и добавит их в список, чтобы вы могли выбирать. Вы можете выбрать базы данных, выбрав имя сервера базы данных, или вы можете выбрать базы данных, проверив их в обозревателе объектов. Когда вы закончите выбирать базы данных, вы можете нажать «Создать схему», чтобы создать список изменений схемы, которые были внесены в каждую из баз данных. Когда вы довольны списком изменений, вы можете просмотреть различия для каждого изменения и выполнить сравнение вручную. Вы также можете щелкнуть правой кнопкой мыши различия и просмотреть их в аналогичном окне или экспортировать их в текстовый файл. Вы даже можете экспортировать различия в HTML, CSV или текстовые файлы. Когда у вас есть список изменений схемы, вы можете сравнить список изменений схемы с вашей действующей базой данных или создать XSD-файл, если

### Sql Schema Tool Crack + License Code & Keygen [Latest]

Инструмент SQL Schema позволяет легко отслеживать схему вашей базы данных, и выполнять обновления базы данных из изменений схемы (в либо схема, либо XML). Sql Schema Tool — это приложение, работающее под управлением SQL Server 2000, 2005, 2008, 2008 R2, 2012. SQL Server Developer Studio — это интегрированная среда разработки для SQL Server, включающая SQL Server Management Studio (SSMS), SQL Server Object Explorer (SSOX) и текстовые редакторы T-SOL. Программное обеспечение также может включать в себя другие инструменты анализа и сторонние инструменты (например, Data Compare и Red Gate SQL Prompt). Инструменты SQL Server для Visual Studio — это набор инструментов для разработки и публикации приложений баз данных с использованием цепочки инструментов Microsoft® SQL Server®. Инструменты SQL Server содержат полный набор инструментов для: -Проектирование решений для баз данных - Развертывание решений для баз данных -

Публикация решений для баз данных - Управление, мониторинг и обслуживание баз данных SQL Server. Инструменты SQL Server состоят из конструктора, ориентированного на базу данных, набора средств развертывания и средства автоматизированного тестирования (сравнение данных SQL Server). Инструменты SQL Server позволяют создавать решения SQL Server с помощью мастеров, а также полностью тестировать, развертывать и развертывать их без необходимости установки полного экземпляра SQL Server. Требования: Visual Studio 2010 или Visual Studio 2012. SQL Syncro Studio — это утилита SQL Server для собственной совместимости или синхронизации со службами Oracle SQL\*Net (включая Oracle Database 10g). Набор инструментов SQL Server Compact для Visual Studio — это набор инструментов для разработки и публикации приложений баз данных, использующих Microsoft SQL Server Compact Edition для поддержки платформ .NET Compact Framework (CE) и Windows Mobile. Набор инструментов SQL Server Compact (для Visual Studio) предназначен для SQL Server Compact 4.0. SQL Server Compact Toolbox содержит полный набор инструментов для - Проектирование решений для баз данных - Развертывание решений для баз данных - Управление, мониторинг и обслуживание баз данных SQL Server Compact. SQL Server Compact Toolbox идеально подходит для развертывания и использования решений SQL Server CE (для устройств Windows CE и Windows Mobile). SQL Server Compact Toolbox позволяет создавать решения SQL Server CE с помощью мастеров, а также полностью тестировать, развертывать и развертывать их без необходимости установки полного экземпляра SQL Server Compact. Требования: Visual Studio 2010 или Visual Studio 2012. Инструменты SQL для Visual Studio это набор инструментов для разработки и публикации приложений баз данных, использующих цепочку инструментов Microsoft SQL Server. Инструменты SQL включают конструктор, ориентированный на базу данных, набор средств развертывания и средство автоматизированного тестирования (SQL Server 1eaed4ebc0

# **Sql Schema Tool (LifeTime) Activation Code**

Может использоваться для создания внутреннего моментального снимка или моментального снимка на основе MSDTC любой базы данных SOL Server с помощью моментального снимка SQL Server. Инструмент создает и сравнивает набор XML-файлов, представляющих схему целевой базы данных, с моментальным снимком исходной базы данных. Также создается список различий между исходной и целевой базами данных. Инструмент включает в себя возможность создавать сценарии изменений, которые можно использовать для внесения изменений в вашу целевую базу данных. Инструмент также дает возможность автоматически генерировать сценарии обновления для всех измененных элементов моментального снимка. Таким образом, основная цель состоит в том, чтобы иметь возможность делать снимки и генерировать изменения на вашем целевом сервере с возможностью легко создавать сценарии для внесения этих изменений. Следует отметить, что основной целью инструмента является сравнение только схемы, так что это все, что охватывается корневым пространством имен. Если вы хотите создать свои собственные таблицы, процедуры, представления и т. д. для своих баз данных, вам понадобится отдельный инструмент сравнения схем. Вам может потребоваться сообщить инструменту строку подключения или запустить его от имени администратора в вашей базе данных, чтобы подключиться к вашему экземпляру. При работе с тестовой или ночной средой сборки обязательно укажите свои учетные данные и запустите SST без ключа d. Не используйте SST для сравнения схем с другими серверами, такими как рабочий сервер. SST — это приложение, управляемое из командной строки, и, хотя для работы с ним вам потребуются некоторые знания о среде командной строки, как только вы его настроите, вы сможете сравнивать схемы SOL-сервера с базами данных, которые вы используете. Создал в SST, даже на разных серверах. Ниже приведены основные шаги для сравнения моментального снимка вашей активной базы данных с версией для разработки. Запустите сравнение схемы базы данных SQL Server из меню «Пуск». Щелкните правой кнопкой мыши значок сравнения схемы базы данных и выберите новый (рис. 4). Рисунок 4 В поле «Целевая база данных» введите имя базы данных, которую вы хотите сравнить с исходной базой данных. Если ваша исходная база данных уже является моментальным снимком, вы можете сравнить ее с самой собой или с активной базой данных. Нажмите кнопку «Обзор» (рис. 5). Рисунок 5 Выберите расположение исходной базы данных (рис. 6). Рисунок 6 Нажмите кнопку «Обзор» (рис. 7). Рисунок 7 Выберите расположение вашей новой базы данных или базы данных снимка (рис. 8). Рисунок 8

#### What's New in the?

Инструмент (SST) сам по себе представляет собой приложение командной строки, которое анализирует и создает XML-документ, представляющий активную схему SQL Server, как описано в следующем разделе. Инструмент (SST) — это приложение командной строки, предоставляющее разработчику гибкость при создании XML-документа базы данных SQL Server. XML-схема SST — это компактный, самоописываемый, независимый от платформы документ для описания данных. SST также позволяет разработчику создать отдельную базу данных SQL-сервера для хранения сгенерированного XML-документа и применяет некоторую

схему xml. SST — это 100% инструмент командной строки. Его основной графический интерфейс состоит из текстового редактора, который используется для редактирования документа SQLXML. Инструмент также имеет графический интерфейс, который можно использовать для сравнения базы данных SQL Server с документом XML-схемы. Инструмент (SST) может генерировать отчеты о сравнении схем, чтобы помочь команде разработчиков сравнить таблицы базы данных/транзакций SQL Server 2008/2012/2014 с XML-схемами. Схемы ССТ: Схемы · Схемы базы данных · Схема Схемы Схемы · Схемы базы данных · Схема Схемы Следующий список схем схем (табличных схем) содержит сводку основных компонентов схемы (таблицы, представления, хранимые процедуры, таблицы и хранимые процедуры), используемых в среде реляционной базы данных. Список позволяет сравнить компоненты схемы активной и неактивной базы данных. Сравните схемы режимов SST предоставляет возможность сравнивать XML-схемы действующей базы данных и заархивированные XMLсхемы аналогичной базы данных. 1. Сравните базу данных 2. Сравните базу данных со сравнением кода 3. Сравните базу данных с XML-схемой Сравните схемы баз данных Следующий список схем баз данных (Сравнить схемы баз данных) содержит сводку основных компонентов базы данных (таблицы, представления, хранимые процедуры, таблицы и хранимые процедуры), используемых в среде реляционной базы данных.Список позволяет сравнить компоненты схемы активной базы данных (действующей и неактивной) с заархивированными XML-схемами аналогичных баз данных. Сравните базу данных со схемами сравнения кода Сравните базу данных со схемами сравнения кода В следующем списке схем баз данных (сравните базы данных со схемами сравнения кода) представлена сводка основных компонентов базы данных (таблиц, представлений, хранимых процедур).

# **System Requirements:**

Windows XP, Vista или 7 1 ГБ ОЗУ минимум 20 ГБ жесткий диск Разрешение 1024x768 DirectX 9.0c или выше Internet Explorer 6.0 или выше Функции: 3D FPS игры для всех геймеров Камера, управляемая пользователем Потрясающая графика Сверхбыстрая сетевая игра Сеть Xbox Live в одно касание Примите участие в одной из самых популярных компьютерных игр Battlefield 2 и станьте настоящим солдатом! Испытайте непревзойденный опыт на поле боя! Вы будете играть настоящим солдатом

Related links: